# Årsredovisning

för

# Innowearable AB (publ)

559000-8420

Räkenskapsåret

2022

Styrelsen och verkställande direktören för Innowearable AB (publ) avger följande årsredovisning för räkenskapsåret 2022.

Årsredovisningen är upprättad i svenska kronor, SEK. Om inte annat särskilt anges, redovisas alla belopp i hela kronor (kr). Uppgifter inom parentes avser föregående år.

## Förvaltningsberättelse

#### **Information om verksamheten**

Bolaget ska bedriva utveckling och försäljning av textilier med inbyggda sensorer för sport- och hälsoområdet samt därmed förenlig verksamhet.

Företaget har sitt säte i Halmstad.

#### Väsentliga händelser under räkenskapsåret

Raytelligence AB (publ) har under räkenskapsåret förvärvat 92,9% av aktierna i Innowearable AB.

#### Möjligheter till fortsatt drift

Bolaget gör bedömningen att de likvida medel som finns tillgängliga inte kommer att räcka i 12 månader. Bolaget är positiva till att den förväntade försäljningen under räkenskapsåret 2023 kommer förbättra den likvida situationen. Bolaget undersöker möjligheterna till ytterligare finansiering i kombination med besparingsåtgärder.

#### Ägarförhållanden

Bolaget är dotterbolag till Raytelligence AB (publ), 559039-7088, Halland, Halmstad, som äger 92,9% av bolagets aktier.

| Flerårsöversikt (Tkr)             | 2022   | 2021   | 2020 | 2019 |
|-----------------------------------|--------|--------|------|------|
| Nettoomsättning                   | 2      | 0      | 0    | 0    |
| Resultat efter finansiella poster | -2 513 | -3 712 | -200 | -536 |
| Soliditet (%)                     | 16,1   | 65,7   | 36,4 | 48,3 |

#### Förändring av eget kapital

| Torum and the organization                                                  | Aktie-  | Fond utveckl. | Överkurs- | Balanserat | Årets                           | Totalt                |
|-----------------------------------------------------------------------------|---------|---------------|-----------|------------|---------------------------------|-----------------------|
| <b>5</b> .1                                                                 | kapital | utgifter      | fond      | resultat   | resultat                        |                       |
| Belopp vid årets ingång<br>Disposition enligt beslut<br>av årets årsstämma: | 597 681 | 716 950       | 6 613 350 | -1 776 198 | -3 712 200                      | 2 439 583             |
| Balanseras i ny räkning                                                     |         |               |           | -3 712 200 | 3 712 200                       | 0                     |
| Balanserade utv. utgifter                                                   |         | 1 693 093     |           | -1 693 093 |                                 | 0                     |
| Erhållna aktieägartillskott                                                 |         |               |           | 700 000    |                                 | 700 000               |
| Årets resultat  Belopp vid årets utgång                                     | 597 681 | 2 410 043     | 6 613 350 | -6 481 491 | -2 512 974<br><b>-2 512 974</b> | -2 512 974<br>626 609 |

Ej återbetalade villkorade aktieägartillskott uppgår per balansdagen till 850 000 kr (150 000).

Aktiekapitalet består av 7 098 909 st aktier.

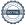

## Förslag till behandling av ansamlad förlust

Styrelsen föreslår att den ansamlade förlusten (kronor):

| fri överkursfond       | 6 613 349  |
|------------------------|------------|
| ansamlad förlust       | -6 481 491 |
| årets förlust          | -2 512 974 |
|                        | -2 381 116 |
|                        |            |
| behandlas så att       |            |
| i ny räkning överföres | -2 381 116 |
|                        | -2 381 116 |

Företagets resultat och ställning i övrigt framgår av efterföljande resultat- och balansräkning med noter.

| Resultaträkning                                    | Not | 2022-01-01<br>-2022-12-31 | 2021-01-01<br>-2021-12-31 |
|----------------------------------------------------|-----|---------------------------|---------------------------|
| Rörelsens intäkter                                 |     |                           |                           |
| Nettoomsättning                                    |     | 1 916                     | 0                         |
| Aktiverat arbete för egen räkning                  |     | 891 609                   | 163 184                   |
|                                                    |     | 893 525                   | 163 184                   |
| Rörelsens kostnader                                |     |                           |                           |
| Råvaror och förnödenheter                          |     | -21 346                   | 0                         |
| Övriga externa kostnader                           |     | -979 619                  | -3 513 623                |
| Personalkostnader                                  | 2   | -2 354 567                | -359 859                  |
| Avskrivningar och nedskrivningar av materiella och |     |                           |                           |
| immateriella anläggningstillgångar                 |     | -11 411                   | -1 902                    |
| Övriga rörelsekostnader                            |     | -629                      | 0                         |
|                                                    |     | -3 367 572                | -3 875 384                |
| Rörelseresultat                                    |     | -2 474 047                | -3 712 200                |
| Resultat från finansiella poster                   |     |                           |                           |
| Övriga ränteintäkter och liknande resultatposter   | 3   | 15 302                    | 0                         |
| Räntekostnader och liknande resultatposter         | 4   | -54 229                   | 0                         |
|                                                    |     | -38 927                   | 0                         |
| Resultat efter finansiella poster                  |     | -2 512 974                | -3 712 200                |
| Resultat före skatt                                |     | -2 512 974                | -3 712 200                |
| Årets resultat                                     |     | -2 512 974                | -3 712 200                |

| Balansräkning                                                                                      | Not | 2022-12-31                    | 2021-12-31                    |
|----------------------------------------------------------------------------------------------------|-----|-------------------------------|-------------------------------|
|                                                                                                    |     |                               |                               |
| TILLGÅNGAR                                                                                         |     |                               |                               |
| Anläggningstillgångar                                                                              |     |                               |                               |
| <i>Immateriella anläggningstillgångar</i> Balanserade utgifter för utvecklingsarbeten och liknande |     |                               |                               |
| arbeten                                                                                            | 5   | 2 850 657<br><b>2 850 657</b> | 1 157 563<br><b>1 157 563</b> |
| Materiella anläggningstillgångar                                                                   |     |                               |                               |
| Inventarier, verktyg och installationer                                                            | 6   | 43 743<br><b>43 743</b>       | 55 154<br><b>55 154</b>       |
| Summa anläggningstillgångar                                                                        |     | 2 894 400                     | 1 212 717                     |
| Omsättningstillgångar                                                                              |     |                               |                               |
| Kortfristiga fordringar                                                                            |     |                               |                               |
| Fordringar hos koncernföretag                                                                      |     | 700 000                       | 84 024                        |
| Övriga fordringar                                                                                  |     | 169 825                       | 180 172                       |
| Förutbetalda kostnader och upplupna intäkter                                                       |     | 41 620                        | 15 001                        |
|                                                                                                    |     | 911 445                       | 279 197                       |
| Kassa och bank                                                                                     |     | 77 101                        | 2 218 778                     |
| Summa omsättningstillgångar                                                                        |     | 988 546                       | 2 497 975                     |
| SUMMA TILLGÅNGAR                                                                                   |     | 3 882 946                     | 3 710 692                     |

| Balansräkning                                | Not | 2022-12-31 | 2021-12-31 |
|----------------------------------------------|-----|------------|------------|
| EGET KAPITAL OCH SKULDER                     |     |            |            |
| Eget kapital                                 |     |            |            |
| Bundet eget kapital                          |     |            |            |
| Aktiekapital                                 |     | 597 681    | 597 681    |
| Fond för utvecklingsutgifter                 |     | 2 410 043  | 716 950    |
|                                              |     | 3 007 724  | 1 314 631  |
|                                              |     |            |            |
| Fritt eget kapital                           |     |            |            |
| Fri överkursfond                             |     | 6 613 349  | 6 613 349  |
| Balanserad vinst eller förlust               |     | -6 481 491 | -1 776 197 |
| Årets resultat                               |     | -2 512 974 | -3 712 200 |
|                                              |     | -2 381 116 | 1 124 952  |
| Summa eget kapital                           |     | 626 608    | 2 439 583  |
| Kortfristiga skulder                         |     |            |            |
| Leverantörsskulder                           |     | 1 010 765  | 149 106    |
| Skulder till koncernföretag                  |     | 445 000    | 875 183    |
| Aktuella skatteskulder                       |     | 985        | 0          |
| Övriga skulder                               |     | 1 601 653  | 92 875     |
| Upplupna kostnader och förutbetalda intäkter |     | 197 935    | 153 945    |
| Summa kortfristiga skulder                   |     | 3 256 338  | 1 271 109  |
| SUMMA EGET KAPITAL OCH SKULDER               |     | 3 882 946  | 3 710 692  |

#### Noter

#### Not 1 Redovisnings- och värderingsprinciper

#### Allmänna upplysningar

Årsredovisningen är upprättad i enlighet med årsredovisningslagen och BFNAR 2012:1 Årsredovisning och koncernredovisning (K3).

Redovisningsprinciperna är oförändrade jämfört med föregående år.

### Redovisningsprinciper för enskilda balansposter Immateriella tillgångar

Företaget redovisar internt upparbetade immateriella anläggningstillgångar enligt aktiveringsmodellen. Det innebär att samtliga utgifter som avser framtagandet av en internt upparbetad immateriell anläggningstillgång aktiveras och skrivs av under tillgångens beräknade nyttjandeperiod, under förutsättningarna att kriterierna i BFNAR 2012:1 är uppfyllda.

#### Anläggningstillgångar

Avskrivning sker linjärt över den förväntade nyttjandeperioden med hänsyn till väsentligt restvärde. Följande avskrivningsprocent tillämpas:

#### Materiella anläggningstillgångar

Inventarier, verktyg och installationer

5 år

#### Finansiella instrument

Finansiella instrument värderas utifrån anskaffningsvärdet. Instrumentet redovisas i balansräkningen när bolaget blir part i instrumentets avtalsmässiga villkor. Finansiella tillgångar tas bort från balansräkningen när rätten att erhålla kassaflöden från instrumentet har löpt ut eller överförts och bolaget har överfört i stort sett alla risker och förmåner som är förknippade med äganderätten. Finansiella skulder tas bort från balansräkningen när förpliktelserna har reglerats eller på annat sätt upphört.

#### Kundfordringar/kortfristiga fordringar

Kundfordringar och kortfristiga fordringar redovisas som omsättningstillgångar till det belopp som förväntas bli inbetalt efter avdrag för individuellt bedömda osäkra fordringar.

#### Låneskulder och leverantörsskulder

Låneskulder och leverantörsskulder redovisas initialt till anskaffningsvärde efter avdrag för transaktionskostnader. Skiljer sig det redovisade beloppet från det belopp som ska återbetalas vid förfallotidpunkten periodiseras mellanskillnaden som räntekostnad över lånets löptid med hjälp av instrumentets effektivränta. Härigenom överensstämmer vid förfallotidpunkten det redovisade beloppet och det belopp som ska återbetalas.

#### Ersättningar till anställda

Ersättningar till anställda avser alla former av ersättningar som företaget lämnar till de anställda. Kortfristiga ersättningar utgörs av bland annat löner, betald semester, betald frånvaro, bonus och ersättning efter avslutad anställning (pension). Kortfristiga ersättningar redovisas som kostnad och en skuld då det finns en legal eller informell förpliktelse att betala ut en ersättning till följd av en tidigare händelse och en tillförlitlig uppskattning av beloppet kan göras.

#### Offentliga bidrag

Bidrag från staten redovisas till verkligt värde när det är rimligt och säkert att bidraget kommer att erhållas och företaget kommer uppfylla de villkor som är förknippade med bidraget. Bidrag avsedda att täcka investeringar i materiella eller immateriella anläggningstillgångar reducerar tillgångarnas anskaffningsvärden och därmed det avskrivningsbara beloppet.

#### Nyckeltalsdefinitioner

Nettoomsättning

Rörelsens huvudintäkter, fakturerade kostnader, sidointäkter samt intäktskorrigeringar.

Resultat efter finansiella poster

Resultat efter finansiella intäkter och kostnader men före bokslutsdispositioner och skatter.

Soliditet (%)

Justerat eget kapital (eget kapital och obeskattade reserver med avdrag för uppskjuten skatt) i procent av balansomslutning.

#### Uppskattningar och bedömningar

Upprättandet av bokslut och tillämpning av redovisningsprinciper, baseras ofta på ledningens bedömningar, uppskattningar och antaganden som anses vara rimliga vid den tidpunkt då bedömningen görs. Uppskattningar och bedömningar är baserade på historiska erfarenheter och ett antal andra faktorer, som under rådande omständigheter anses vara rimliga. Resultatet av dessa används för att bedöma de redovisade värdena på tillgångar och skulder, som inte annars framgår tydligt från andra källor. Det verkliga utfallet kan avvika från dessa uppskattningar och bedömningar. Uppskattningar och antaganden ses över regelbundet.

Enligt företagsledningen är väsentliga bedömningar avseende tillämpade redovisningsprinciper samt källor till osäkerhet i uppskattningar, främst relaterade till:

#### Balanserade utgifter för utvecklingsarbeten

Innowearable AB hade vid räkenskapsårets utgång ett utvecklingsprojekt igång.

Bolaget har vid bokslutstillfället bedömt värdet på detta utvecklingsprojektet och vid denna bedömning tagit hänsyn till bl.a produktens utvecklingsfas och -potential, förväntade framtida ekonomiska fördelar samt intresse från investeringspartners.

Vid denna sammanvägda bedömning avseende utvecklingsprojektet "Syre- och laktatbestämning" har man bedömt att värdet på bolagets balanserade utgifter för detta utvecklingsarbete är korrekt upptaget.

| Not 2 Medelantalet anställda                                 | -000       | -004       |
|--------------------------------------------------------------|------------|------------|
|                                                              | 2022       | 2021       |
| Medelantalet anställda                                       | 4          | 0,5        |
|                                                              |            |            |
| Not 3 Övriga ränteintäkter och liknande resultatposter       |            |            |
| 1100 5 Ovriga rantemeakter och inkliande resultatposter      | 2022       | 2021       |
| Ränteintäkter från koncernföretag                            | 15 267     | 0          |
| Övriga ränteintäkter                                         | 35         | 0          |
|                                                              | 15 302     | 0          |
|                                                              |            |            |
| Not 4 Räntekostnader och liknande resultatposter             |            |            |
|                                                              | 2022       | 2021       |
| Räntekostnader till koncernföretag                           | 54 194     | 0          |
| Övriga räntekostnader                                        | 35         | 0          |
|                                                              | 54 229     | 0          |
|                                                              | 1 1 4      |            |
| Not 5 Balanserade utgifter för utvecklingsarbeten och liknan |            | 2021 12 21 |
|                                                              | 2022-12-31 | 2021-12-31 |
| Ingående anskaffningsvärden                                  | 1 157 563  | 741 810    |
| Årets aktiverade utgifter, inköp                             | 1 693 094  | 415 753    |
| Utgående ackumulerade anskaffningsvärden                     | 2 850 657  | 1 157 563  |
| Ingående avskrivningar                                       | 0          | 0          |
| Utgående ackumulerade avskrivningar                          | 0          | 0          |
| Utgående redovisat värde                                     | 2 850 657  | 1 157 563  |

### Not 6 Inventarier, verktyg och installationer

|                                          | 2022-12-31 | 2021-12-31 |
|------------------------------------------|------------|------------|
| Ingående anskaffningsvärden              | 57 056     | 0          |
| Inköp                                    | 0          | 57 056     |
| Utgående ackumulerade anskaffningsvärden | 57 056     | 57 056     |
| Ingående avskrivningar                   | -1 902     |            |
| Årets avskrivningar                      | -11 411    | -1 902     |
| Utgående ackumulerade avskrivningar      | -13 313    | -1 902     |
| Utgående redovisat värde                 | 43 743     | 55 154     |

Halmstad

Jonas Vikbladh Ordförande

Per-Arne Viberg

Peter Martinsson

Erik Viberg Verkställande direktör

## Revisorspåteckning

Vår revisionsberättelse har lämnats den dag som framgår av min underskrift.

MOORE KLN AB

Ludvig Kollberg Auktoriserad revisor

## Verification

Transaction 09222115557490586312

#### Document

#### ÅR 2022 Innowearable AB

Main document 10 pages Initiated on 2023-04-11 10:22:22 CEST (+0200) by Peter Martinson (PM) Finalised on 2023-04-11 11:07:32 CEST (+0200)

#### Signing parties

| Peter Martinson (PM) Innowearable AB peter@innowearable.se +46708146465 Signed 2023-04-11 10:22:23 CEST (+0200) | Jonas Vikbladh (JV)<br>jonas.vikbladh@delphi.se<br>Signed 2023-04-11 10:25:54 CEST (+0200)     |
|----------------------------------------------------------------------------------------------------|------------------------------------------------------------------------------------------------|
| Pelle Viberg (PV) pelle.viberg@raytelligence.com Signed 2023-04-11 10:30:43 CEST (+0200)                        | Ludvig Kollberg (LK)<br>ludvig.kollberg@moorekln.se<br>Signed 2023-04-11 11:07:32 CEST (+0200) |

This verification was issued by Scrive. Information in italics has been safely verified by Scrive. For more information/evidence about this document see the concealed attachments. Use a PDF-reader such as Adobe Reader that can show concealed attachments to view the attachments. Please observe that if the document is printed, the integrity of such printed copy cannot be verified as per the below and that a basic print-out lacks the contents of the concealed attachments. The digital signature (electronic seal) ensures that the integrity of this document, including the concealed attachments, can be proven mathematically and independently of Scrive. For your convenience Scrive also provides a service that enables you to automatically verify the document's integrity at: https://scrive.com/verify

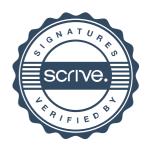